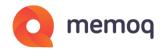

## Product comparison

memoQ's terminology module vs QTerm

| Functionality                                                | memoQ                    | QTerm            |
|--------------------------------------------------------------|--------------------------|------------------|
| Access                                                       | In the memoQ desktop app | In a web browser |
| Add terms with one click                                     | $\checkmark$             | $\checkmark$     |
| Definition and term information                              | $\checkmark$             | $\checkmark$     |
| Forbidden terms                                              | $\checkmark$             | $\checkmark$     |
| Fuzzy terminology lookup                                     | $\checkmark$             | $\checkmark$     |
| Store an image with terms                                    | $\checkmark$             | $\checkmark$     |
| Prefix-based term matching                                   | $\checkmark$             | $\checkmark$     |
| Term extraction                                              | $\checkmark$             | $\checkmark$     |
| Sublanguages                                                 | $\checkmark$             | $\checkmark$     |
| Flexible term base structure                                 | х                        | $\checkmark$     |
| Discussions                                                  | х                        | $\checkmark$     |
| Search in multiple term bases                                | $\checkmark$             | $\checkmark$     |
| Built-in and custom filters                                  | x                        | $\checkmark$     |
| Graphics, video, audio, or other media in descriptive fields | х                        | $\checkmark$     |
| Guest access                                                 | x                        | $\checkmark$     |
| Permission management                                        | $\checkmark$             | $\checkmark$     |

| Search for duplicates                    | $\checkmark$                                                                                                    | $\checkmark$                                                                                                  |
|------------------------------------------|----------------------------------------------------------------------------------------------------|----------------------------------------------------------------------------------------------------|
| Merge duplicates                         | $\checkmark$                                                                                                    | $\checkmark$                                                                                                  |
| History                                  | √<br>Only the following: Created<br>by/on; Modified by/on:                                                                                     | √<br>All actions are visible                                                                                  |
| Entry history                            | Х                                                                                                    | $\checkmark$                                                                                                  |
| Search history                           | Х                                                                                                    | $\checkmark$                                                                                                  |
| Cross-link terminology entries           | Х                                                                                                    | $\checkmark$                                                                                                  |
| Printing                                 | х                                                                                                    | √<br>"Pretty print" or<br>"glossary" format                                                                   |
| TB for use in memoQ                      | $\checkmark$                                                                                                    | $\checkmark$                                                                                                  |
| Term base export with language filtering | Х                                                                                                    | $\checkmark$                                                                                                  |
| Moderated TB                             | $\checkmark$                                                                                                    | $\checkmark$                                                                                                  |
| Starred entries                          | х                                                                                                    | $\checkmark$                                                                                                  |
| Direct URL for entries in QTerm          | Х                                                                                                    | $\checkmark$                                                                                                  |
| Recognized URLs                          | $\checkmark$                                                                                                    | $\checkmark$                                                                                                  |
| Importable formats                       | CSV, XLS, XLSX, TXT, <b>TSV, TMX,</b><br><b>XML</b> , TBX, ZIP (images), SDL<br>MultiTerm XML <b>(might lose</b><br><b>metadata at import)</b> | CSV, XLS, XLSX, TXT, TBX,<br><b>XCS</b> , ZIP, <b>XDT,</b> SDL<br>MultiTerm XML <b>(without</b><br>data loss) |
| Exportable formats                       | CSV, XLSX, SDL MultiTerm<br>XML                                                                                                    | <b>TBX,</b> CSV, XLSX, SDL<br>MultiTerm XML                                                                   |